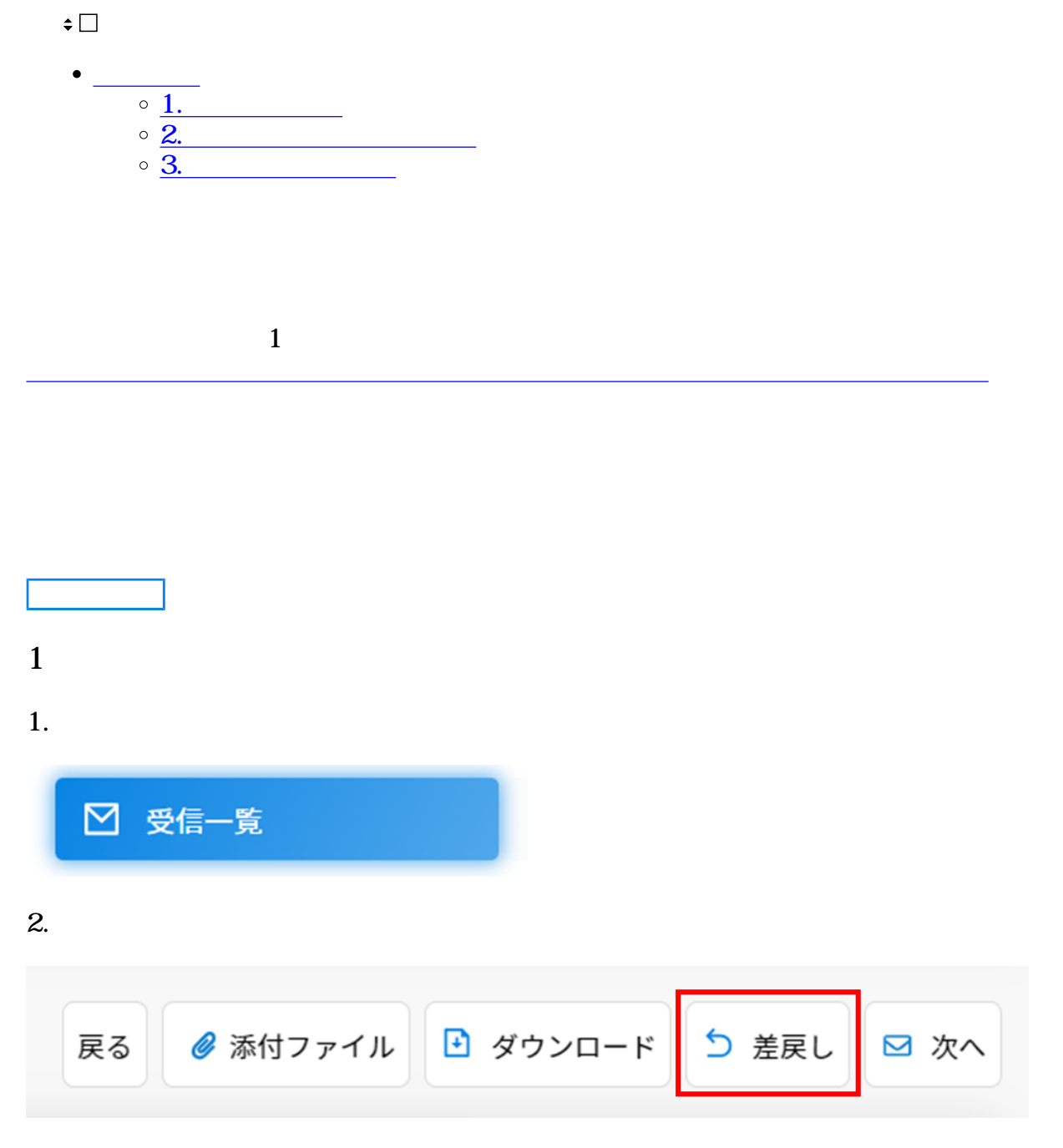

 $3.$ 

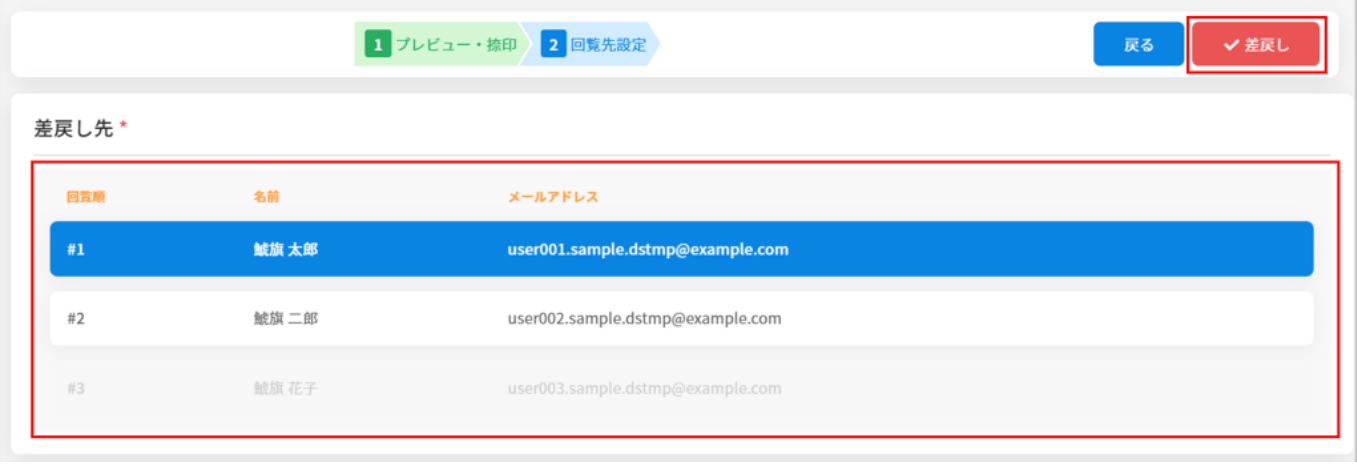

# **2差戻しされた文書の確認**

#### $1.$

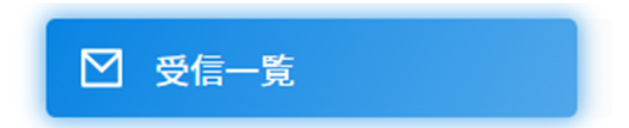

### $2.$

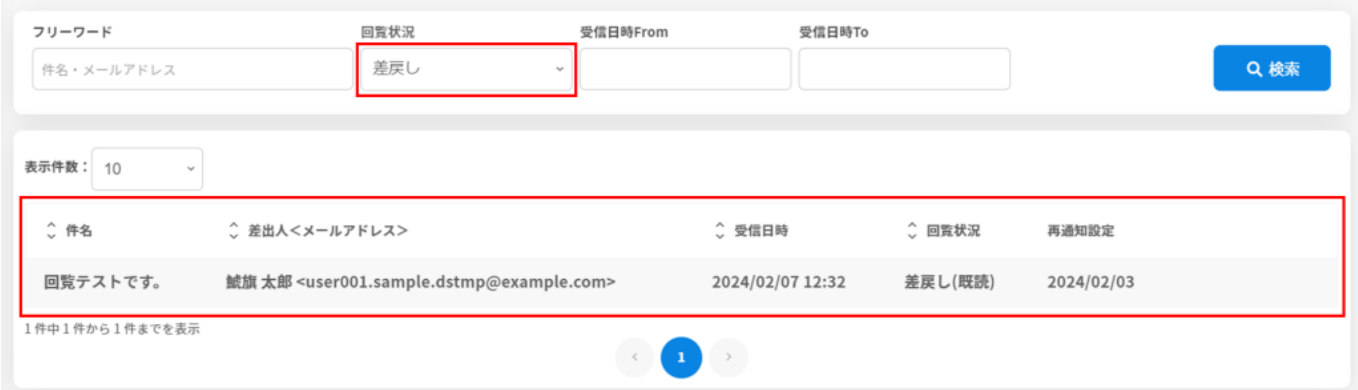

 $3.$ 

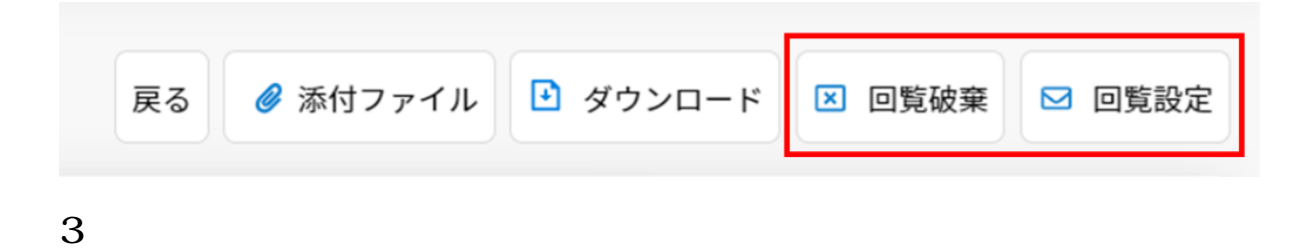

#### $1.$

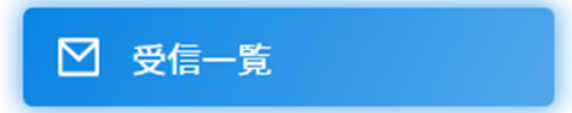

## $2.$

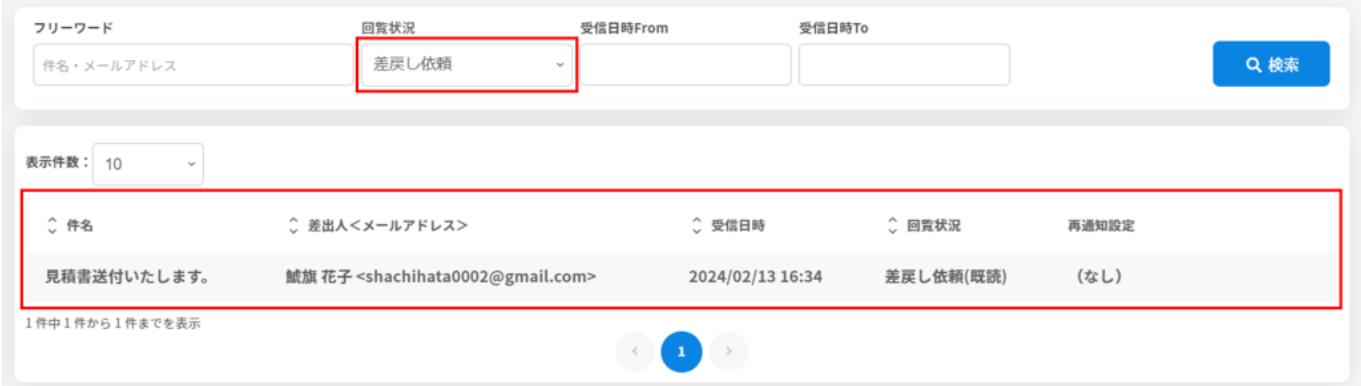

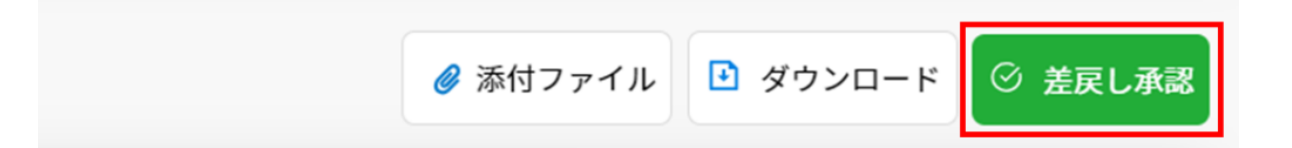